# Chapter 9. Testing hypotheses and assessing goodness of fit

# 1 Statistical significance

Often we need a rule based on data for choosing between two mutually exclusive hypotheses null hypothesis  $H_0$ : the effect of interest is zero,

alternative  $H_1$ : the effect of interest is not zero.

 $H_0$  represents an established theory that must be discredited in order to demonstrate some effect  $H_1$ .

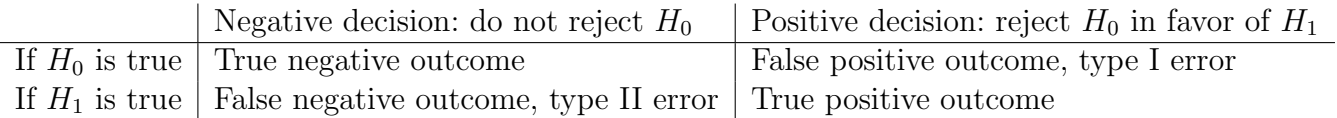

A decision rule for hypotheses testing is based a test statistic  $T$ , a function of the data with distinct typical values under  $H_0$  and  $H_1$ . For an appropriately chosen rejection region  $\mathcal{R}$ :

reject  $H_0$  in favor of  $H_1$  if and only if  $T \in \mathcal{R}$ . Conditional probabilities:

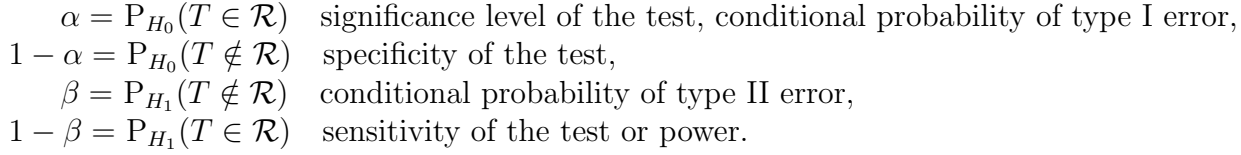

If test statistic and sample size are fixed, then either  $\alpha$  or  $\beta$  gets larger when  $\mathcal R$  is changed.

A significance test tries to control the type I error:

fix an appropriate significance level  $\alpha$ , commonly used significance levels are 5%, 1%, 0.1%, find R from  $\alpha = P(T \in \mathcal{R}|H_0)$  using the null distribution of the test statistic T.

# 2 Large-sample test for the proportion

Binomial model  $X \sim \text{Bin}(n, p)$ . The corresponding sample proportion  $\hat{p} = \frac{X}{n}$  $\frac{X}{n}$ .

For 
$$
H_0
$$
:  $p = p_0$  use the test statistic  $Z = \frac{X - np_0}{\sqrt{np_0 q_0}} = \frac{\hat{p} - p_0}{\sqrt{p_0 q_0/n}}$ .

Three different composite alternative hypotheses:

one-sided  $H_1: p > p_0$ , one-sided  $H_1: p < p_0$ , two-sided  $H_1: p \neq p_0$ .

By the central limit theorem, the null distribution of the Z-score is approximately normal:  $Z \stackrel{a}{\sim} N(0,1)$ find  $z_\alpha$  from  $\Phi(z_\alpha) = 1 - \alpha$  using the normal distribution table.

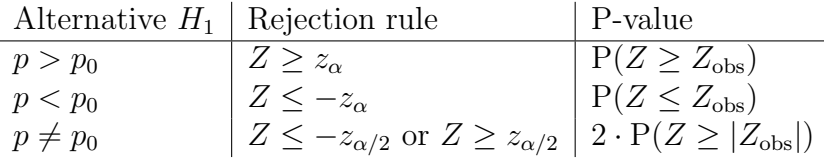

## P-value of the test

P-value is the probability of obtaining a test statistic value as extreme or more extreme than the observed one, given that  $H_0$  is true. For a given significance level  $\alpha$ ,

reject  $H_0$ , if  $P \leq \alpha$ , and do not reject  $H_0$ , if  $P > \alpha$ .

#### Power function

Consider two simple hypotheses  $H_0: p = p_0$  and  $H_1: p = p_1$ , assuming  $p_1 > p_0$ . The power function of the one-sided test can be computed using the normal approximation for  $Z_1 = \frac{Y - np_1}{\sqrt{mn} a^2}$  $\frac{-np_1}{np_1q_1}$  under  $H_1$ :

$$
Pw(p_1) = P_{H_1}\left(\frac{Y - np_0}{\sqrt{np_0 q_0}} \ge z_\alpha\right)
$$
  
=  $P_{H_1}\left(\frac{Y - np_1}{\sqrt{np_1 q_1}} \ge \frac{z_\alpha \sqrt{p_0 q_0} + \sqrt{n}(p_0 - p_1)}{\sqrt{p_1 q_1}}\right) \approx 1 - \Phi\left(\frac{z_\alpha \sqrt{p_0 q_0} + \sqrt{n}(p_0 - p_1)}{\sqrt{p_1 q_1}}\right).$ 

Planning of sample size: given  $\alpha$  and  $\beta$ , choose sample size n such that  $\sqrt{n} = \frac{z_{\alpha}\sqrt{p_0q_0} + z_{\beta}\sqrt{p_1q_1}}{|n_1-n_0|}$  $\frac{6q_0+z_{\beta}\sqrt{p_1q_1}}{|p_1-p_0|}.$ 

## Example (extrasensory perception, ESP)

An experiment: guess the suits of  $n = 100$  cards chosen at random with replacement from a deck of cards with four suits. Binomial model: the number of cards guessed correctly  $Y \sim Bin(100, p)$ . Hypotheses of interest

 $H_0$ :  $p = 0.25$  (pure guessing),  $H_1$ :  $p > 0.25$  (ESP ability). Rejection rule at 5% significance level  $\{\frac{\hat{p}-0.25}{0.0433} \ge 1.645\} = \{\hat{p} \ge 0.32\} = \{Y \ge 32\}.$ 

With a simple alternative  $H_1: p = 0.30$  the power of the test is  $1 - \Phi\left(\frac{1.645 \cdot 0.433 - 0.5}{0.458}\right) = 32\%$ . The sample size required for the 90% power is  $n = (\frac{1.645 \cdot 0.433 + 1.28 \cdot 0.458}{0.05})^2 = 675$ .

If the observed sample count is  $Y_{\text{obs}} = 30$ , then  $Z_{\text{obs}} = \frac{0.3-0.25}{0.0433} = 1.15$  and the one-sided P-value is  $P(Z \ge 1.15) = 12.5\%$ . The result is not significant, do not reject  $H_0$ .

## 3 Small-sample test for the proportion

Binomial model  $X \sim Bin(n, p)$  with  $H_0: p = p_0$ . For small n, use exact null distribution  $X \sim Bin(n, p_0)$ .

#### Example (extrasensory perception)

ESP test: guess the suits of  $n = 20$  cards. Model: the number of cards guessed correctly is  $X \sim$  $\text{Bin}(20, p)$ . For  $H_0: p = 0.25$ , the null distribution is

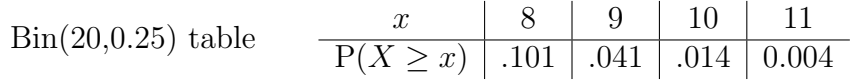

For the one-sided alternative  $H_1: p > 0.25$  and  $\alpha = 5\%$ , the rejection rule is  $\{X \geq 9\}$ . Notice that the exact significance level  $= 4.1\%$ . Warning for "fishing expeditions".

Power function 
$$
\frac{p_1}{P(X \ge 9|p = p_1) \mid 0.064 \mid 0.113 \mid 0.404 \mid 0.748 \mid 0.934 \mid 0.995}
$$

## 4 Tests for the mean

Test  $H_0$ :  $\mu = \mu_0$  for continuous or discrete data. Large-sample test for mean is used when the population distribution is not necessarily normal but the sample size  $n$  is sufficiently large.

 $H_0$ :  $\mu = \mu_0$ , test statistic  $T = \frac{\bar{X} - \mu_0}{s_{\bar{x}}}$  $\frac{z-\mu_0}{s_{\bar{X}}}$  with an approximate null distribution  $T \stackrel{a}{\sim} N(0,1)$ .

One-sample t-test is used for small  $n$ , under the assumption that the population distribution is normal.

 $H_0: \mu = \mu_0$ , test statistic:  $T = \frac{\bar{X} - \mu_0}{s_{\bar{Y}}}$  $\frac{-\mu_0}{s_{\bar{X}}}$  with an exact null distribution  $T \sim t_{n-1}$ .

## CI method of hypotheses testing

at 5% significance level the rejection rule is  $\{\mu_0 \notin 95\%$  confidence interval for the mean.

## 5 Likelihood ratio test

A general method of finding asymptotically optimal tests (having the largest power for a given  $\alpha$ ).

#### Two simple hypotheses

For testing  $H_0: \theta = \theta_0$  against  $H_1: \theta = \theta_1$  use the likelihood ratio  $\Lambda = \frac{L(\theta_0)}{L(\theta_1)}$  as a test statistic. Large values of  $\Lambda$  suggest that  $H_0$  explains the data set better than  $H_1$ , while a small  $\Lambda$  indicates that  $H_1$ explains the data set better. Likelihood ratio test rejects  $H_0$  for small values of  $\Lambda$ .

Neyman-Pearson lemma: the likelihood ratio test is optimal in the case of two simple hypothesis.

#### Nested hypotheses

With a pair of nested parameter sets  $\Omega_0 \subset \Omega$  we get two composite alternatives,  $H_0: \theta \in \Omega_0$  and  $H_1$ :  $\theta \in \Omega \setminus \Omega_0$ . Under two nested hypotheses  $H_0: \theta \in \Omega_0$ ,  $H: \theta \in \Omega$ , we get two maximum likelihood estimates

 $\hat{\theta}_0$  = maximises the likelihood function  $L(\theta)$  over  $\theta \in \Omega_0$ ,

 $\hat{\theta}$  = maximises the likelihood function  $L(\theta)$  over  $\theta \in \Omega$ .

Generalised likelihood ratio test: reject  $H_0$  for small values of  $\frac{L(\hat{\theta}_0)}{L(\hat{\theta})}$  $\frac{L(\theta_0)}{L(\hat{\theta})}$  or equivalently

Reject  $H_0: \theta \in \Omega_0$  for large values of  $\Delta = \log L(\hat{\theta}) - \log L(\hat{\theta}_0)$ .

Approximate null distribution:  $2\Delta \stackrel{a}{\sim} \chi_{\text{df}}^2$ , where  $df = \dim(\Omega) - \dim(\Omega_0)$ .

## 6 Pearson's chi-square test

Data: each of n IID observations belongs to one of J classes with probabilities  $(p_1, \ldots, p_J)$ . Data is summarised as the vector of observed counts

 $(O_1, \ldots, O_J) \sim \text{Mn}(n; p_1, \ldots, p_J),$  $\frac{n!}{k_1! \cdots k_J!} p_1^{k_1} \cdots p_J^{k_J}.$ 

Consider a parametric model for the data

 $H_0: (p_1, \ldots, p_J) = (v_1(\lambda), \ldots, v_J(\lambda))$  with unknown parameters  $\lambda = (\lambda_1, \ldots, \lambda_r)$ .

To see if the proposed model fits the data, compute  $\hat{\lambda}$ , the maximum likelihood estimate of  $\lambda$ , and then the expected cell counts  $E_j = n \cdot v_j(\lambda)$ .

Chi-square test statistic:  $X^2 = \sum_{j=1}^{J}$  $(O_j-E_j)^2$  $\frac{-E_j^2}{E_j}$  is derived from the likelihood ratio test  $2\Delta \approx X^2$ .

The approximate null distribution of  $X^2$  is  $\chi^2_{J-1-r}$ , since  $\dim(\Omega_0) = r$  and  $\dim(\Omega) = J - 1$ .

 $df =$ (number of cells) – 1 – (number of independent parameters estimated from the data)

Since the chi-square test is approximate, all expected counts are recommended to be at least 5. If not, combine small cells and recalculate the number of degrees of freedom df.

### Example (geometric model)

 $H_0$ : number of hops that a bird does between flights has a geometric distribution  $Geom(p)$ . Using  $\hat{p} = 0.358$  and  $J = 7$  we obtain  $X^2 = 1.86$ . With df = 5 and P-value = 0.87 we do not reject the geometric distribution model for number of bird hops.

## 7 Gender ratio example

A 1889 study in Germany recorded the numbers of boys  $Y_1, \ldots, Y_n$  for  $n = 6115$  families with 12 children each. Consider three nested models for the distribution of the number of boys Y

Model 1,  $Y \sim Bin(12, 0.5)$  ⊂ Model 2,  $Y \sim Bin(12, p)$  ⊂ General model,  $p_j = E(Y = j)$ .

Model 1 leads to a simple null hypothesis  $H_0: p_j = \binom{12}{j}$  $j^{12}$ ) · 2<sup>-12</sup>, j = 0, 1, . . . , 12.

Expected cell counts  $E_j = 6115 \cdot \binom{12}{j}$  $\chi_1^{(2)}$  · 2<sup>-12</sup>. Observed  $X^2 = 249.2$ , df = 12. Since  $\chi_{12}^{2}(0.005) = 28.3$ , we reject  $H_0$  at 0.5% level.

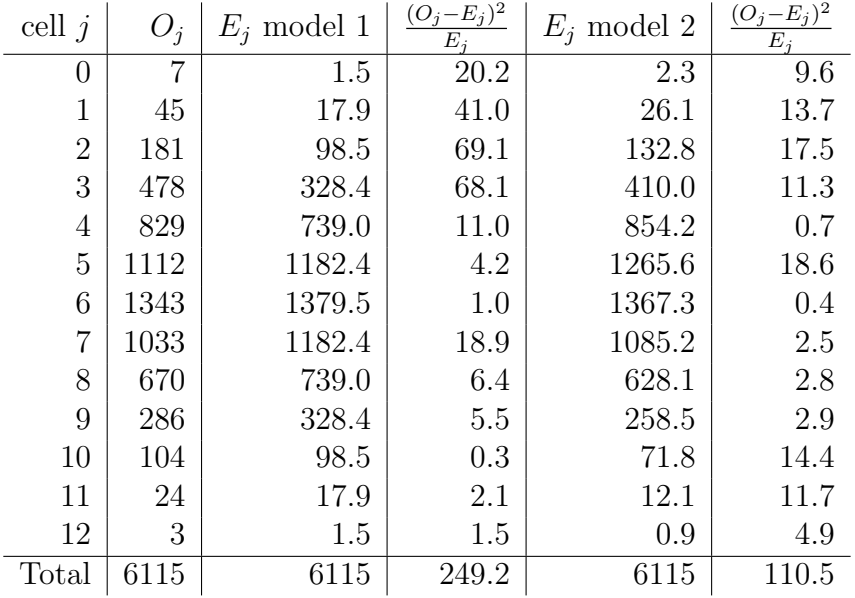

Model 2 is more flexible and leads to a composite null hypothesis  $H_0: p_j = \binom{12}{j}$  $j^{(2)}(p) \cdot p^{j}(1-p)^{12-j}, j = 0, \ldots, 12, 0 \le p \le 1.$  The expected cell counts  $E_j = 6115 \cdot \binom{12}{i}$  $(\hat{p}^j) \cdot \hat{p}^j \cdot (1-\hat{p})^{12-j}, \qquad \hat{p} = \frac{\text{number of boys}}{\text{number of children}} = \frac{1.45 + 2.181 + ... + 12.3}{6115.12} = 0.4808.$ 

Model 2 is also rejected at 0.5% level: observed  $X^2 = 110.5$ ,  $r = 1$ , df = 11,  $\chi^2_{11}(0.005) = 26.76$ .

Conclusion: even more flexible model is needed to address large variation in the observed cell counts. Suggestion: allow the probability of a male child  $p$  to differ from family to family.